## $<<$ Creo1.0 $>>$

 $<<$ Creo1.0 $>>$ 

- 13 ISBN 9787111381716
- 10 ISBN 7111381718

出版时间:2012-5

页数:431

字数:710000

extended by PDF and the PDF

http://www.tushu007.com

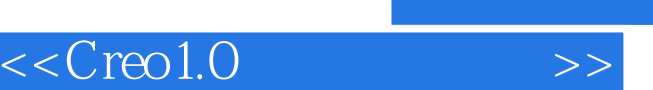

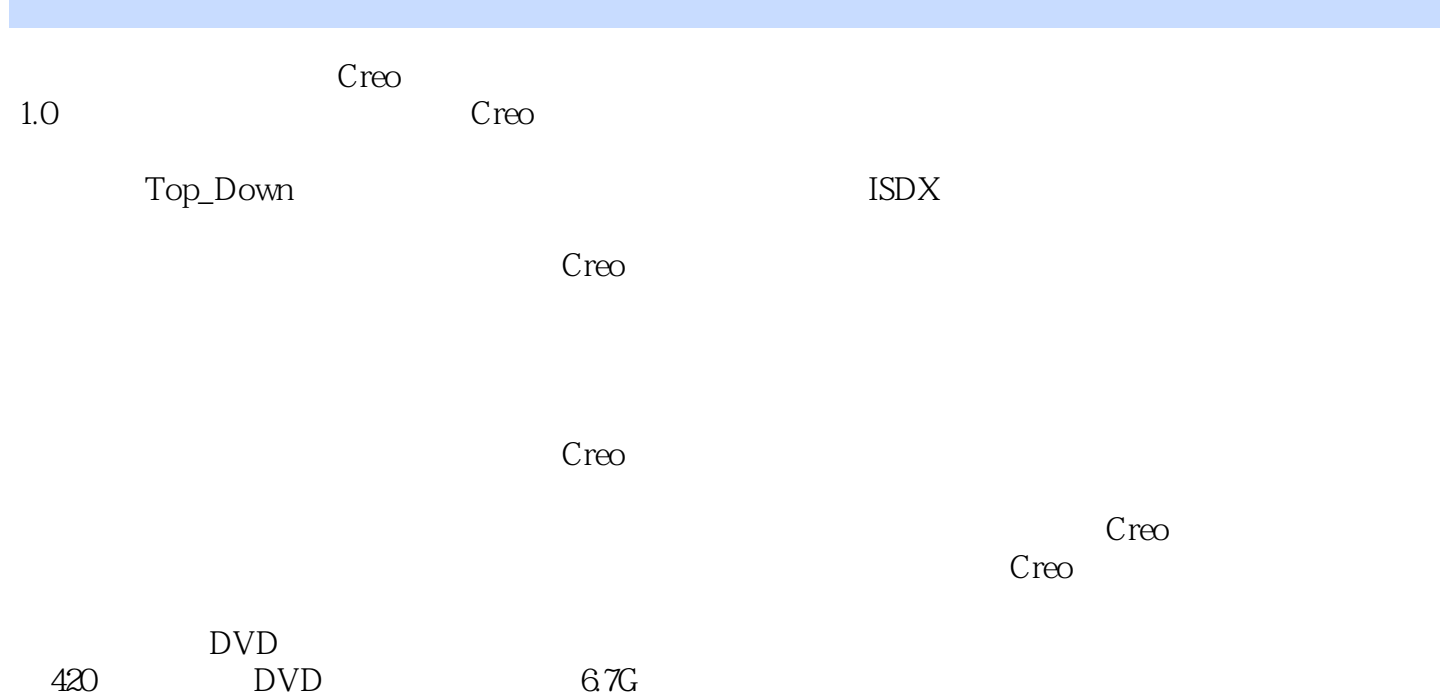

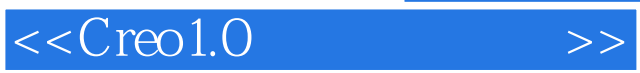

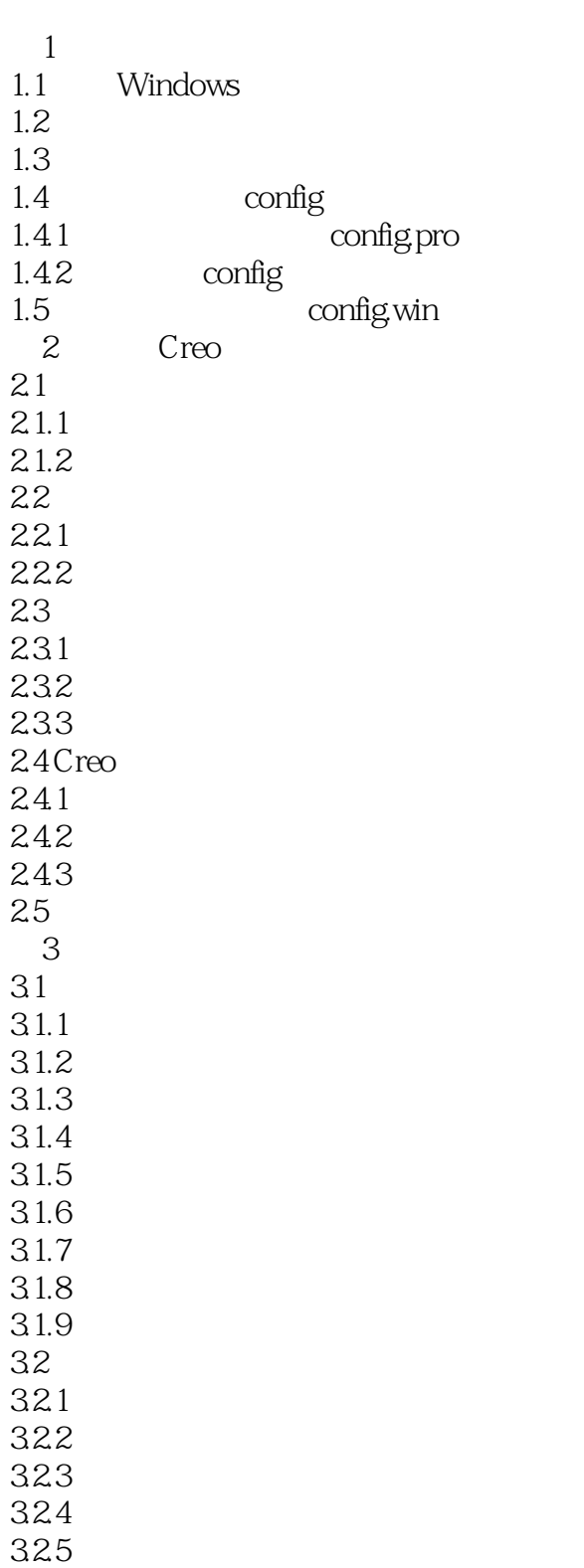

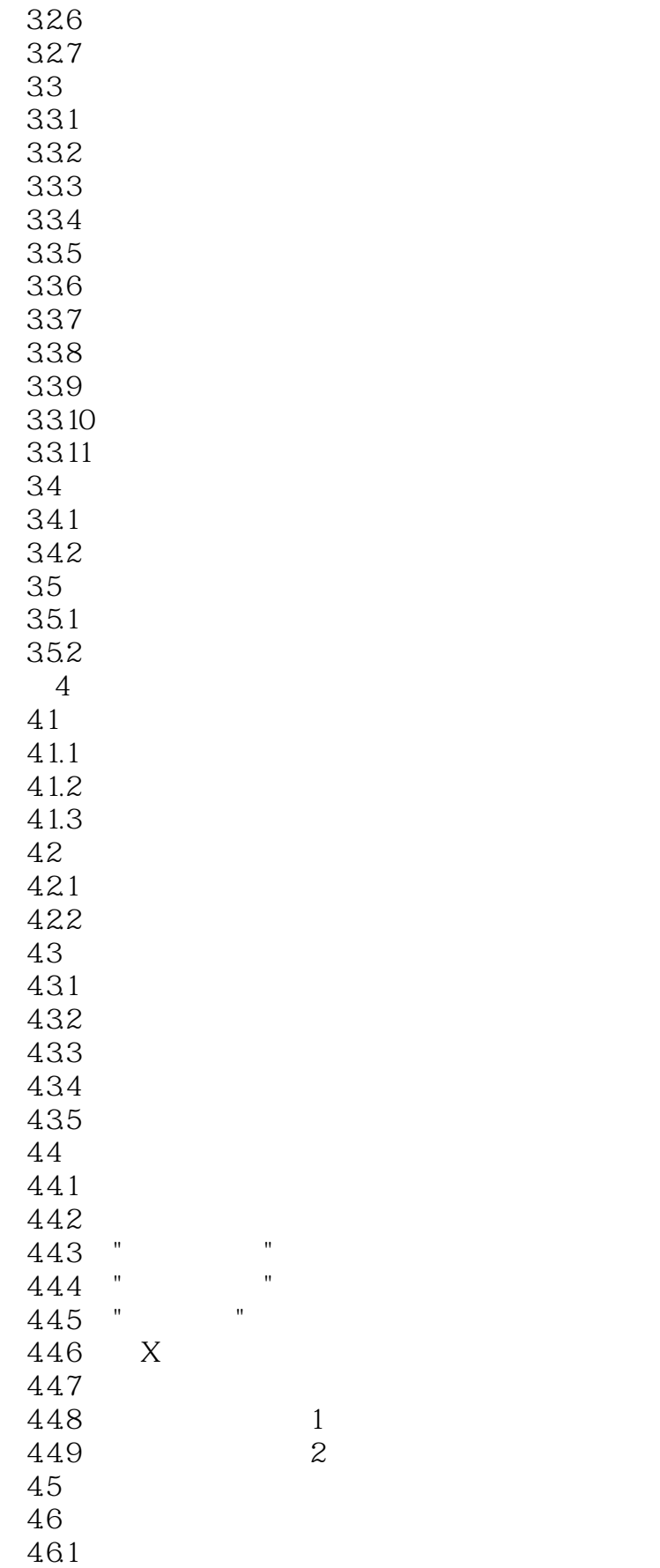

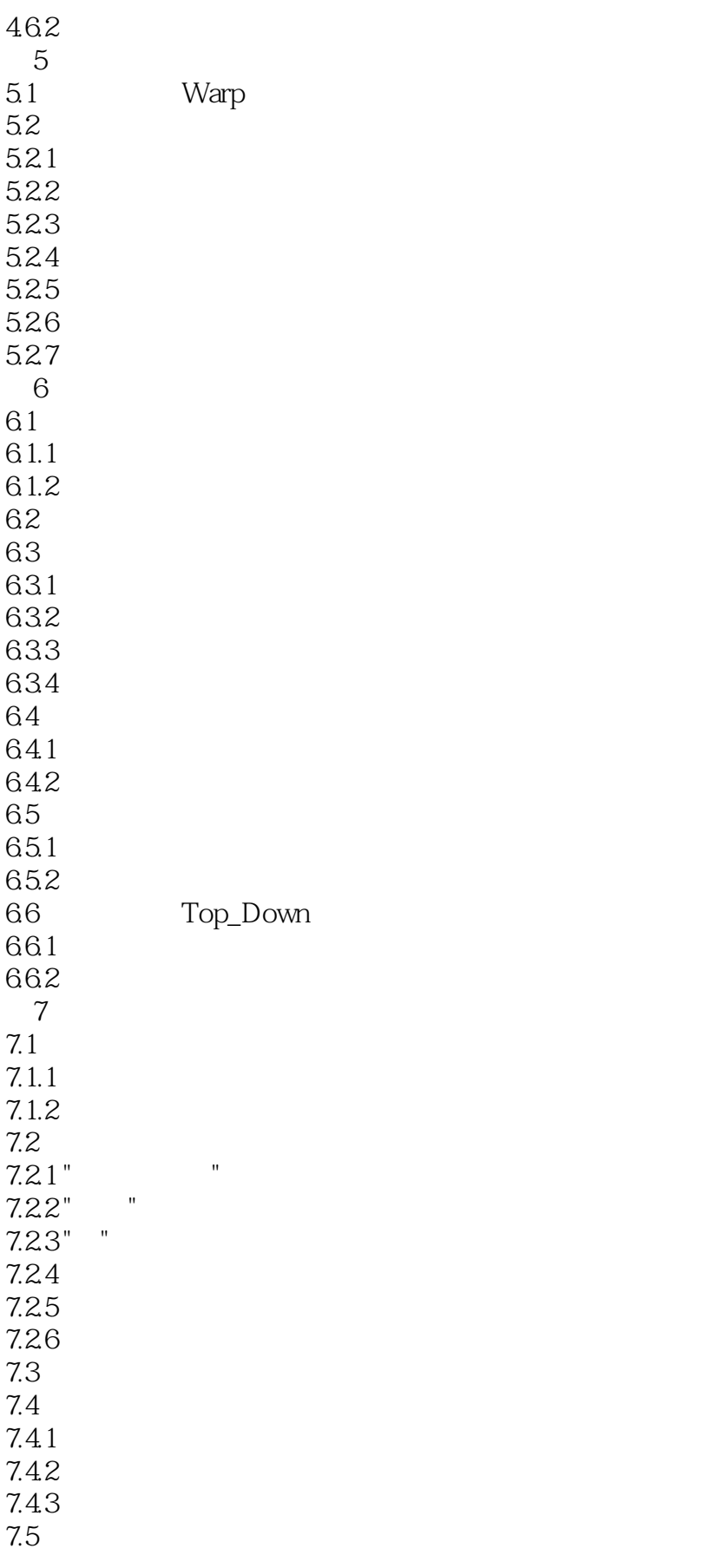

 $<<$ Creo1.0 $>>$ 

7.6 7.6.1 config.pro 7.6.2 PhotoRender Photolux 7.63 7.6.4 7.7 Photolux  $7.7.1$  $7.7.2$ 7.7.3  $7.7.4$ 8 ISDX  $81$  ISDX 8.1.1 ISDX 8.1.2 ISDX  $81.3$  ISDX 8.1.4 ISDX 8.2 ISDX 8.2.1 ISDX 8.2.2 Free ISDX 8.2.3 Planar ISDX 824 COS 8.25 Drop 8.26 8.3 ISDX 831 ISDX 832 ISDX 833 ISDX 834 ISDX 835 ISDX 836 ISDX 837 ISDX 838 ISDX 8.3.9 ISDX Copy Move 8.4 ISDX 85 ISDX 86 ISD<sub>X</sub> 87 ISDX 88ISDX 1  $89$  ISDX  $2$  $9<sub>°</sub>$ 9.1  $9.1.1$  $9.1.2$ 9.1.3  $9.1.4$  $9.2\degree$  $9.21$ 

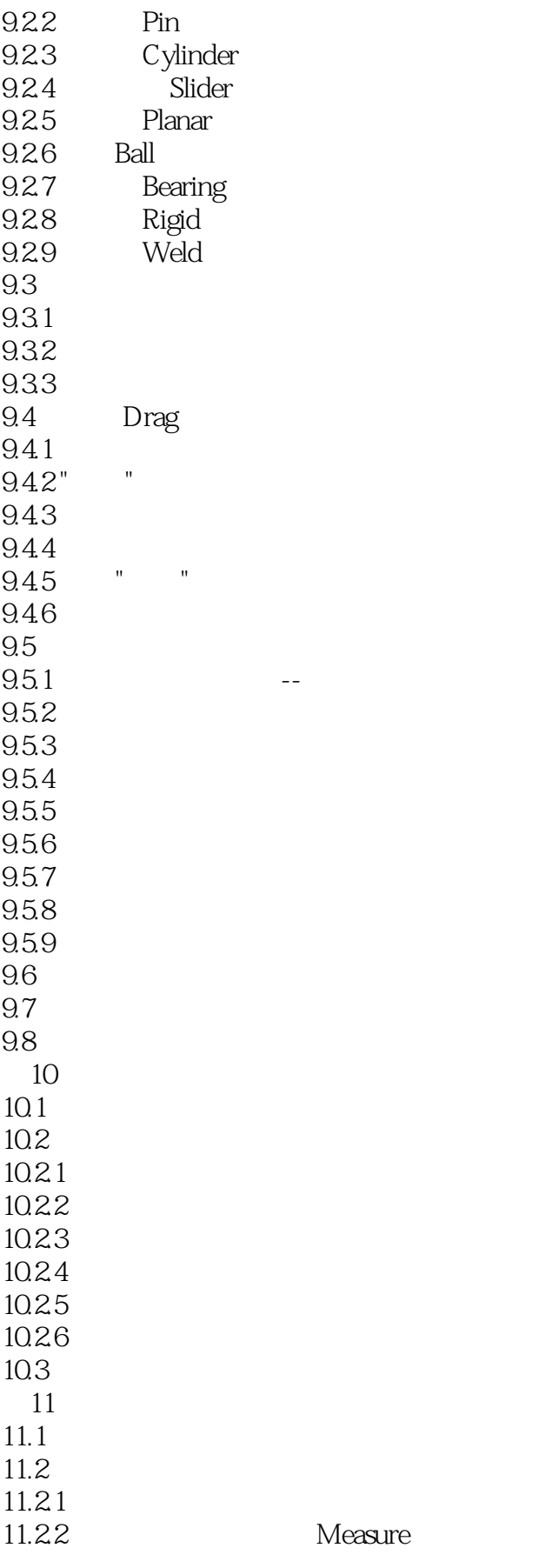

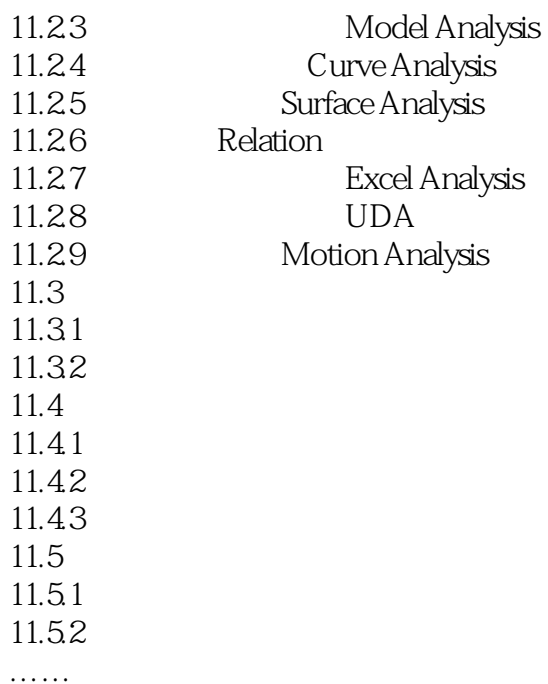

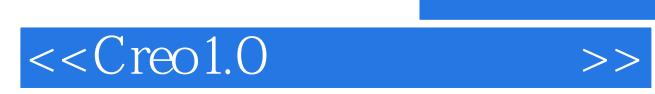

本站所提供下载的PDF图书仅提供预览和简介,请支持正版图书。

更多资源请访问:http://www.tushu007.com